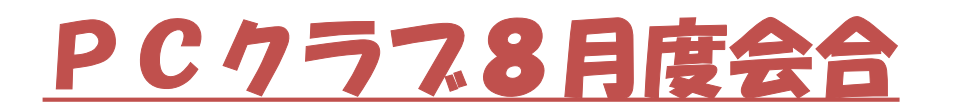

#### 2022.8.27

# テーマ:「最近のパソコンにまつわるホットな話題」 と 「参加者提起の話題」議論 etc.

- 1.AIとは?
	-
	-
	-
	-
	-
	-
	-

AIとは人工知能 (ちのう) (Artificial Intelligence (アーティフィシャル イ ンテリジェンス))の略称 (りゃくしょう) 。コンピューターの性能が大きく向上 したことにより、機械であるコンピューターが「学ぶ」ことができるようになりま した。それが現在(げんざい)のAIの中心技術(ぎじゅつ)、機械学習です。 機械学習をはじめとしたAI技術により、翻訳(ほんやく)や自動運転、医療画像 診断(いりょうがぞうしんだん)や囲碁(いご)といった人間の知的活動に、AIが 大きな役割(やくわり)を果たしつつあります。

文部科学省では、AIが私たちの生活にもっと使われて便利になるように、理化学 研究所のセンターなどでAIの基本(きほん)となる数学やアルゴリズムの研究を進 めています。

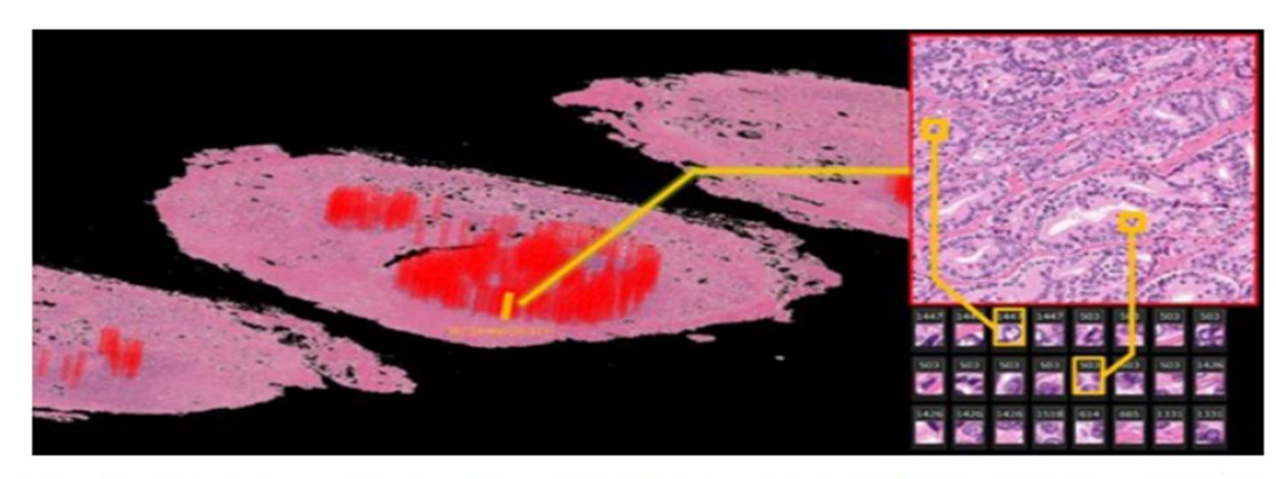

図1:人に教えられることなく、がんの特徴(とくちょう)をAIが自動で発見 (3D病理画像)

### 文科省での定義と取り組み

・機械学習とその中核であるディープラーニング(深層学習) ・ニューラルネットワーク

### 1)AIの定義

#### 一般には「人間の知能、あるいはそれ以上の知能を機械によって実現したもの」 「人間の知的営みをコンピュータに行わせるための技術」などのことを指すが、 厳密な定義はない!!

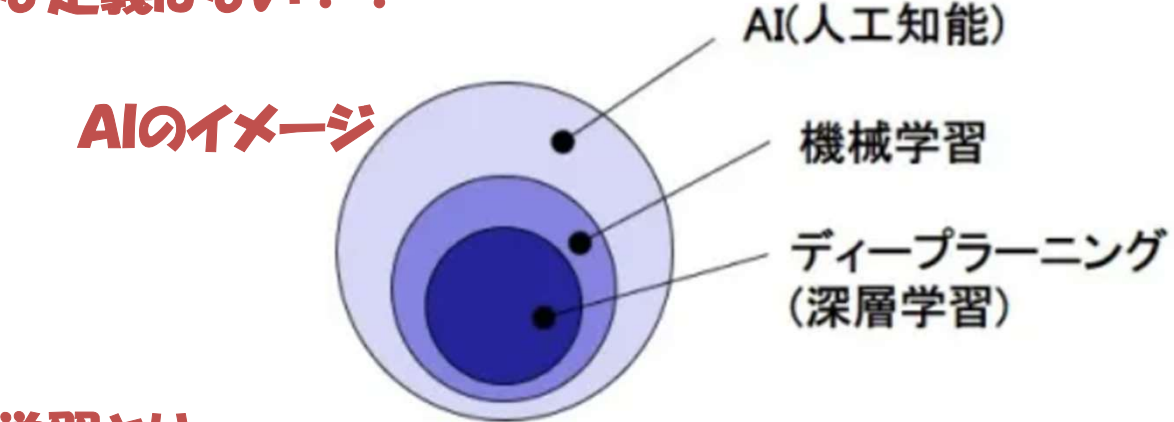

2)機械学習とは

#### ・プログラムに大量のデータ(ビッグデータ)を入力、反復的に学習させて規則性 や判断基準となる数値を計算 ・その結果から、推論を行って新しい結果を導き出す

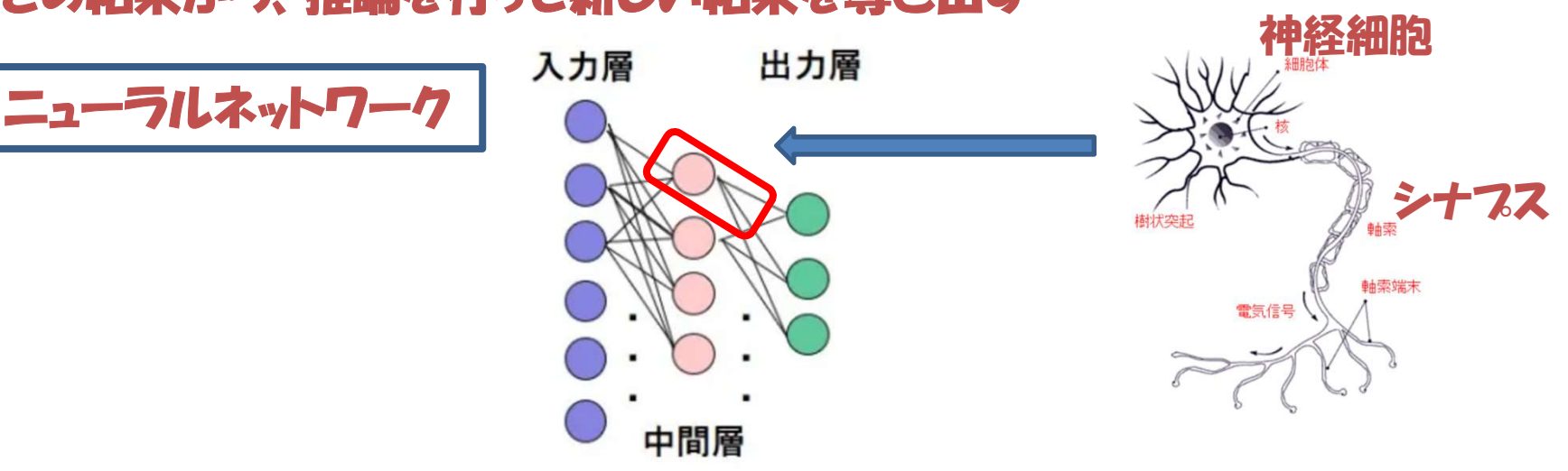

#### 3)ディープラーニング

- ・機械学習にニューラルネットワークの技術を 応用して開発されたのが、自動翻訳や画像 認識など様々な分野に応用されている ディープラーニング
- ・ニューラルネットワークの中間層のニューロンの 数を増やして多層構造にして、大量のテータ から規則性や判断基準を見つけ出す

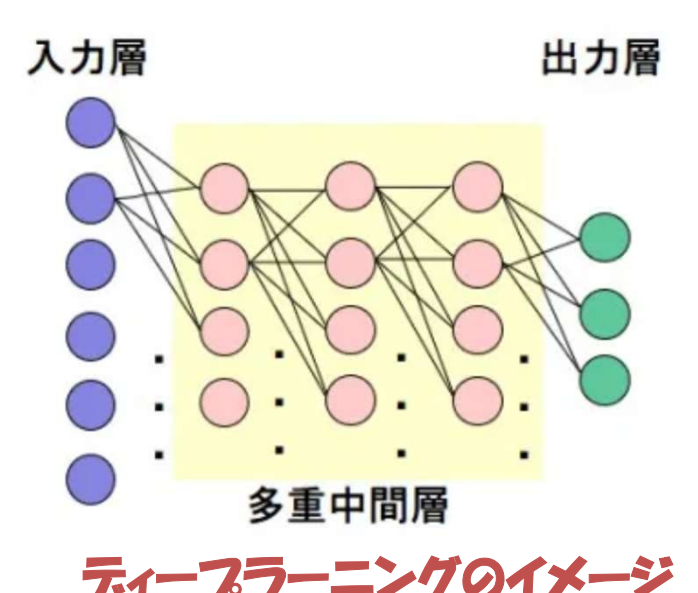

2. Windows Update後の「電源を入れたままにしてください」は "お願い" というよいも "警告" である

https://atmarkit.itmedia.co.jp/ait/articles/2207/20/news008.html

毎月の Windows update が正常に完了するとの保障はない。正常終了すること は間々ある、事実私のPCの7月度Updateは正常に終了していない。 回復(元の状態)データは保存されているので、正常終了しない場合はこの保存 データに基づきUpdate前の状態に戻される。 プロセス途中で電源を切ってしまうと、復元が保障されないばかりか、どのように なるかの保障もない。 故に雷源を切っては絶対ダメ!!

https://1drv.ms/b/s!ArbL1KjYfUAE0Tj7ftQxC4LJZEl6?e=F4mXCX

## 3.Windows 10「起動が遅過ぎ」問題が "ハイスペPC"でも発生するのはなぜ?

https://techtarget.itmedia.co.jp/tt/news/2207/24/news01.html

Windows は「使うほどに立ち上げが遅くなっていく」は今までに何回も取り上げ た問題。今回改めて!! 大きくは以下の3点が大きな要因

1)レジストリの「ゴミ」:触るのは怖い ! ! 触らないのが無難

2)使用デバイスの増加:BIOSで不使用デバイスの無効化

3)スタートアップ時の立ち上げプログラムの増加:時間経過でどうしても増える ここでは効果の大きい3)に関して、タスクマネージャから立ち上げ高速化効果 大のプリ立ち上げフログラムの削減方法を紹介!!

https://1drv.ms/b/s!ArbL1KjYfUAE0TmeDp1KN3AJOliT?e=a7lCck

4. Windows 10「なぜかネットが遅い」問題の原因? https://techtarget.itmedia.co.jp/tt/news/2208/07/news01.html ネットワークインフラに問題がないにもかかわらず、ネットワークのパフォーマンス 問題が生じることがある。その場合、まずはNIC(ネットワークインタフェースカー ド)のドライバが最新のものかチェックしてみる。

https://1drv.ms/b/s!ArbL1KjYfUAE0TpIMCGNPfZ6KRSJ?e=c5yXJB

# 5.Windows 10「起動が遅過ぎ」問題が "ハイスペPC"でも発生するのはなぜ?

https://techtarget.itmedia.co.jp/tt/news/2207/24/news01.html

Windows は「使うほどに立ち上げが遅くなっていく」は今までに何回も取り上げ た問題。今回改めて!! 大きくは以下の3点が大きな要因

1)レジストリの「ゴミ」:触るには怖い ! ! 触らないのが無難

2)使用デバイスの増加:BIOSで不使用デバイスの無効化

3)スタートアップ時の立ち上げプログラムの増加:時間経過でどうしても増える ここでは効果の大きい3)に関して、タスクマネージャから立ち上げ高速化効果 大のプリ立ち上げフログラムの削減方法を紹介!!

https://1drv.ms/b/s!ArbL1KjYfUAE0TmeDp1KN3AJOliT?e=a7lCck

6.ストレージの空き容量不足を一気に解消、 気付きにくい不要なファイルを削除する

https://xtech.nikkei.com/atcl/nxt/column/18/02130/071200004/

HDDやSSDは、空き領域が少なくなると速度は低下しやすい。

・不要なファイル等を探し消去する。

・サイズの大きいフィルを消去するのが有効

ストレージセンサー ON にすると同時に、フリーソフトを活用

https://1drv.ms/b/s!ArbL1KjYfUAE0TtvVNwyvINAekm8?e=8xpD3g